## *Filters*

## Lesson 12

# *Homework*

- •Find the response to the  $\delta(t)$  for
	- Bandpass filter with lower frequency  $f_1$  and upper frequency  $f_2$ =2  $f_1$
	- Band-elimination filter:

*H(jω)=* $h_oe^{j\omega Td}$ *,*  $0 < |\omega| < \omega_1$  *and*  $|\omega| > \omega_2$  $= 0, \omega_1 < |\omega| < \omega_2$ 

- • Using Matlab build an ideal bandpass filter and calculate the output of the filter for a square wave input. Show cases where the filter removes a single harmonic (e.g., 1st, 2nd and 3rd) and removes 2 or more harmonics. Plot both the time domain and frequency domain for these signals.
	- – Do this calculation in the frequency domain Hint: calculate the frequency response of the filter, multiply this with input using its spectrum to get the output spectrum, and invert the output spectrum to get the time domain plot of the output. (You may need to use fft and ifft.)
	- –Repeat this calculation in the time domain using the fdatool.

# *Homework*

•Prove that for the impulse response to a real filter

Given: 
$$
R = \sqrt{\frac{L}{C}}
$$
;  $\omega_o^2 = \frac{1}{LC}$   
\n
$$
1)H(j\omega) = \frac{\omega_o^2}{\omega_o^2 - \omega^2 + j\omega_o \omega}
$$
\n
$$
2) \Im[v_2(t)] = \Im[\frac{2}{\sqrt{3}}\omega_o e^{-\omega_o t/2} \sin(\frac{\sqrt{3}}{2}\omega_o t)u(t)] = H(j\omega)
$$

• Use Matlab to calculate a single pole low pass filter and a single pole high pass filter. Plot the Bode plots for each and then apply them to a square wave. Plot the input and output signal spectrum and time signal.

- $\bullet$  Find the response to the *δ(t)* for
	- Bandpass filter with lower frequency  $f_I$  and upper frequency  $f_2 = 2 f_1$ = ∞ ∝ ω

0 elsewhere  $H_{bp}(j\omega) = h_o e^{-j\omega T_d}$  for  $\omega_2 > \omega_1 > \omega_1$ Band Pass with cutoff frequencies  $\omega_{\text{\tiny{l}}}$  and  $\omega_{\text{\tiny{2}}}$ 

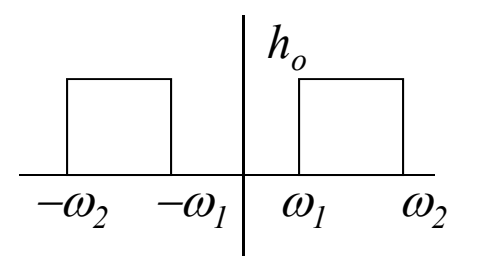

$$
v_{2}(t) = \frac{1}{2\pi} \int_{-\infty}^{\infty} V_{2}(j\omega)e^{j\omega t} d\omega = \frac{1}{2\pi} \int_{-\infty}^{\infty} H(j\omega)V_{1}(j\omega)e^{j\omega t} d\omega
$$
  
\n
$$
= \frac{1}{2\pi} \int_{-\infty}^{\infty} H(j\omega)e^{j\omega t} d\omega
$$
  
\n
$$
= \frac{1}{2\pi} \int_{\omega_{1}}^{\omega_{2}} h_{0}e^{-j\omega T_{d}}e^{j\omega t} d\omega + \frac{1}{2\pi} \int_{-\omega_{2}}^{-\omega_{1}} h_{0}e^{-j\omega T_{d}}e^{j\omega t} d\omega
$$
  
\n
$$
= \frac{h_{0}}{2\pi} [\frac{e^{j\omega(t-T_{d})}}{j(t-T_{d})}|_{\omega_{1}}^{\omega_{2}} + \frac{e^{j\omega(t-T_{d})}}{j(t-T_{d})}]_{-\omega_{2}}^{-\omega_{1}}
$$
  
\n
$$
= \frac{h_{0}}{2\pi j(t-T_{d})} [e^{j\omega_{2}(t-T_{d})} - e^{j\omega_{1}(t-T_{d})} + e^{-j\omega_{1}(t-T_{d})} - e^{-j\omega_{2}(t-T_{d})}]
$$
  
\n
$$
= \frac{h_{0}}{\pi} [\frac{\omega_{2} \{e^{j\omega_{2}(t-T_{d})} - e^{-j\omega_{2}(t-T_{d})}\}}{2j\{\omega_{2}(t-T_{d})\}} - \frac{\omega_{1} \{e^{j\omega_{1}(t-T_{d})} - e^{-j\omega_{1}(t-T_{d})}\}}{2j\{\omega_{1}(t-T_{d})\}}
$$
  
\n
$$
= \frac{h_{0}\omega_{1}}{\pi} {\frac{\omega_{2}}{\omega_{1}}} S a[\omega_{2}(t-T_{d})] - S a[\omega_{1}(t-T_{d})]\}
$$
  
\n
$$
= \frac{h_{0}\omega_{1}}{\pi} {2S a[2\omega_{1}(t-T_{d})] - S a[\omega_{1}(t-T_{d})]}
$$

- •Find the response to the  $\delta(t)$  for
	- –Bandpass filter with lower frequency  $f_1$  and upper frequency  $f_2$ =2 $f_1$

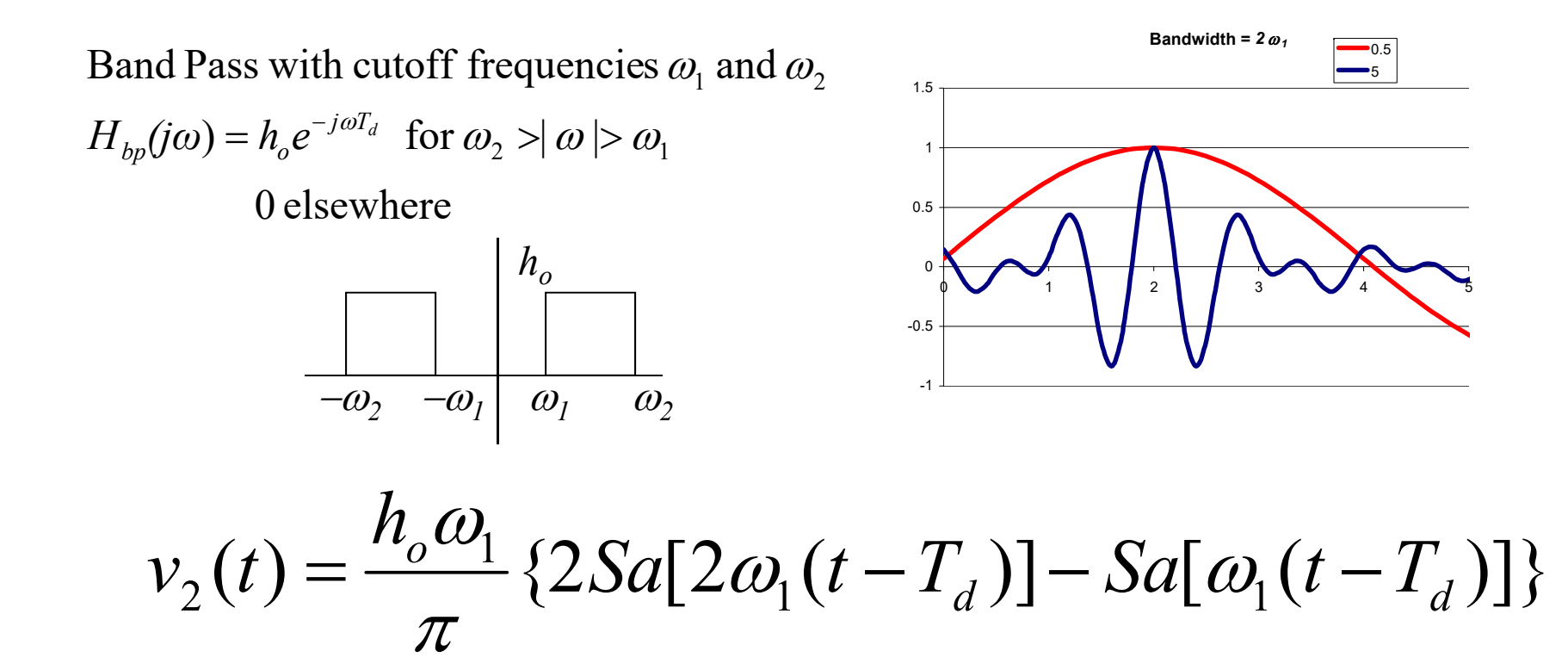

BME 333 Biomedical Signals and Systems - J.Schesser

- $\bullet$  Find the response to the *δ(t)* for
	- –Bandpass filter with lower frequency  $f_I$  and upper frequency  $f_2 = 10 f_1$

 $H_{bp}(j\omega) = h_o e^{-j\omega T_d}$  for  $\omega_2 > \omega_1 > \omega_1$ Band Pass with cutoff frequencies  $\omega_{\text{\tiny{l}}}$  and  $\omega_{\text{\tiny{2}}}$ 

0 elsewhere

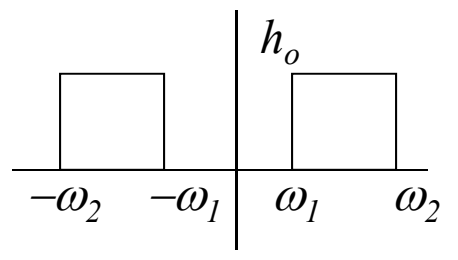

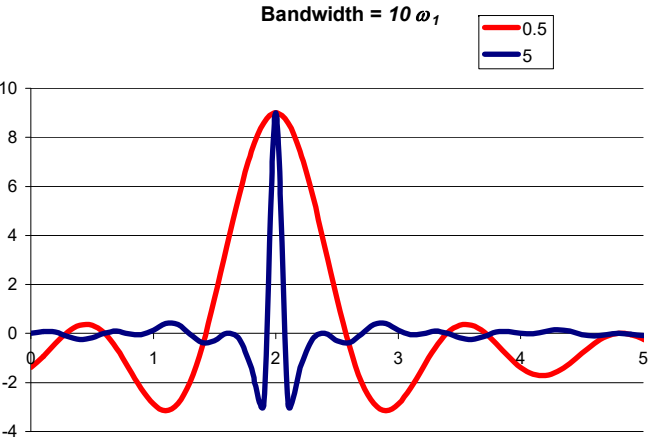

$$
v_2(t) = \frac{h_o \omega_1}{\pi} \left\{ 10Sa[10\omega_1(t - T_d)] - Sa[\omega_1(t - T_d)] \right\}
$$

BME 333 Biomedical Signals and Systems - J.Schesser

- • Find the response to the *δ(t)* for
	- – Band-elimination filter: *H(jω)*= $h_oe^{j\omega Td}$ ,  $0 < |\omega| < \omega_1$  and  $|\omega| > \omega_2$  $= 0, \omega_1 < |\omega| < \omega_2$

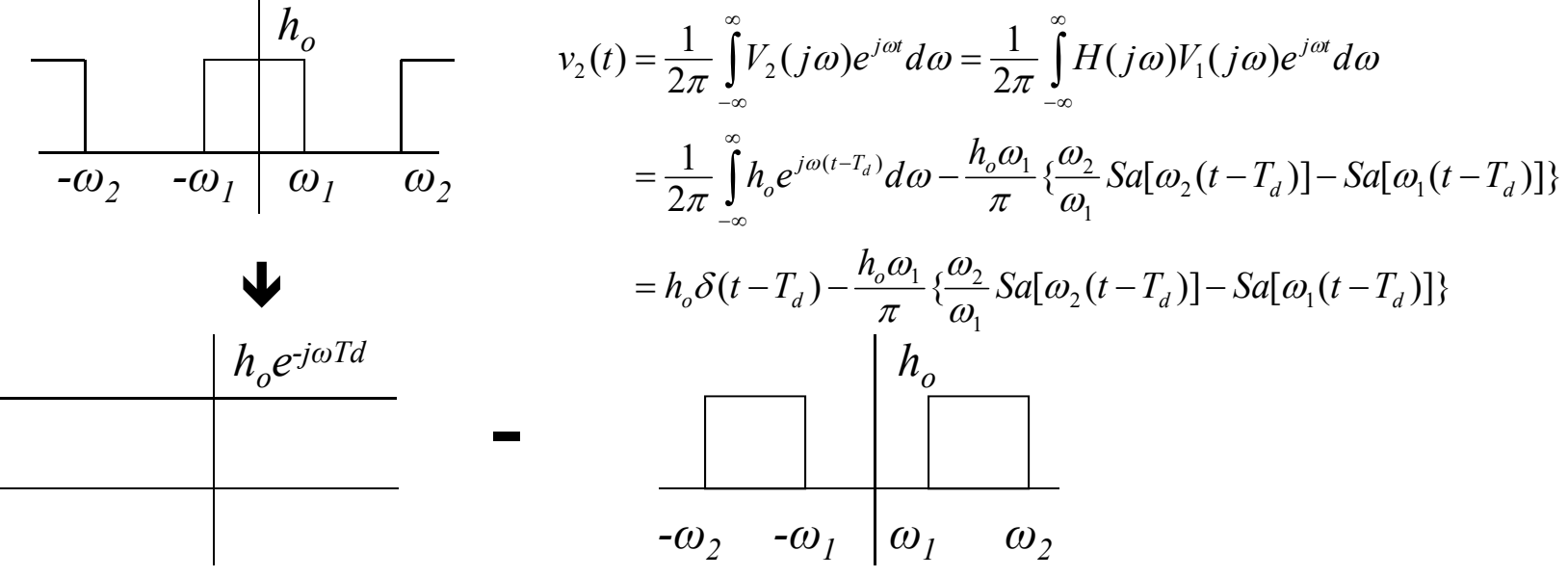

BME 333 Biomedical Signals and Systems - J.Schesser

- $\bullet$  Find the response to the *δ(t)* for
	- –Band-elimination filter:

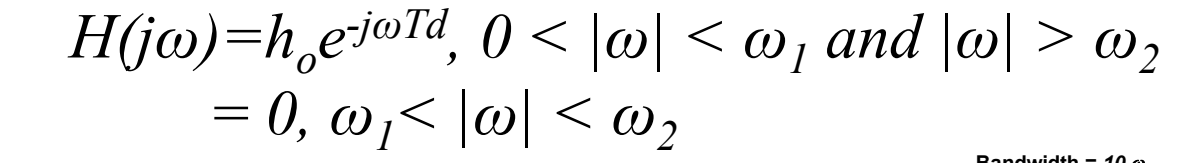

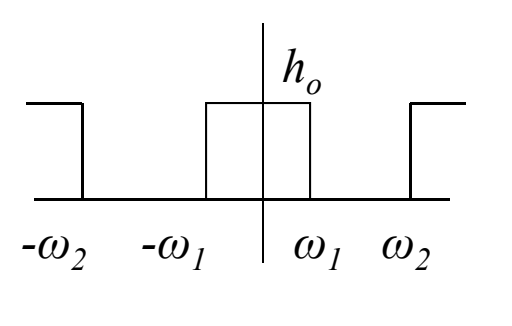

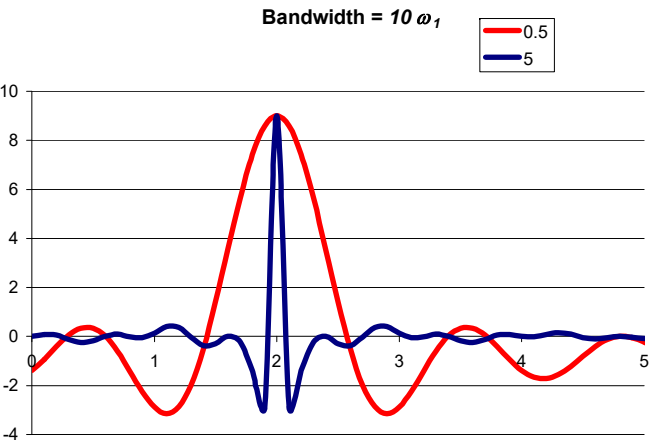

$$
v_2(t) = h_o \delta(t - T_d) - \frac{h_o \omega_1}{\pi} \left\{ \frac{\omega_2}{\omega_1} S a[\omega_2(t - T_d)] - S a[\omega_1(t - T_d)] \right\}
$$

•Find the response to the *δ(t)* for

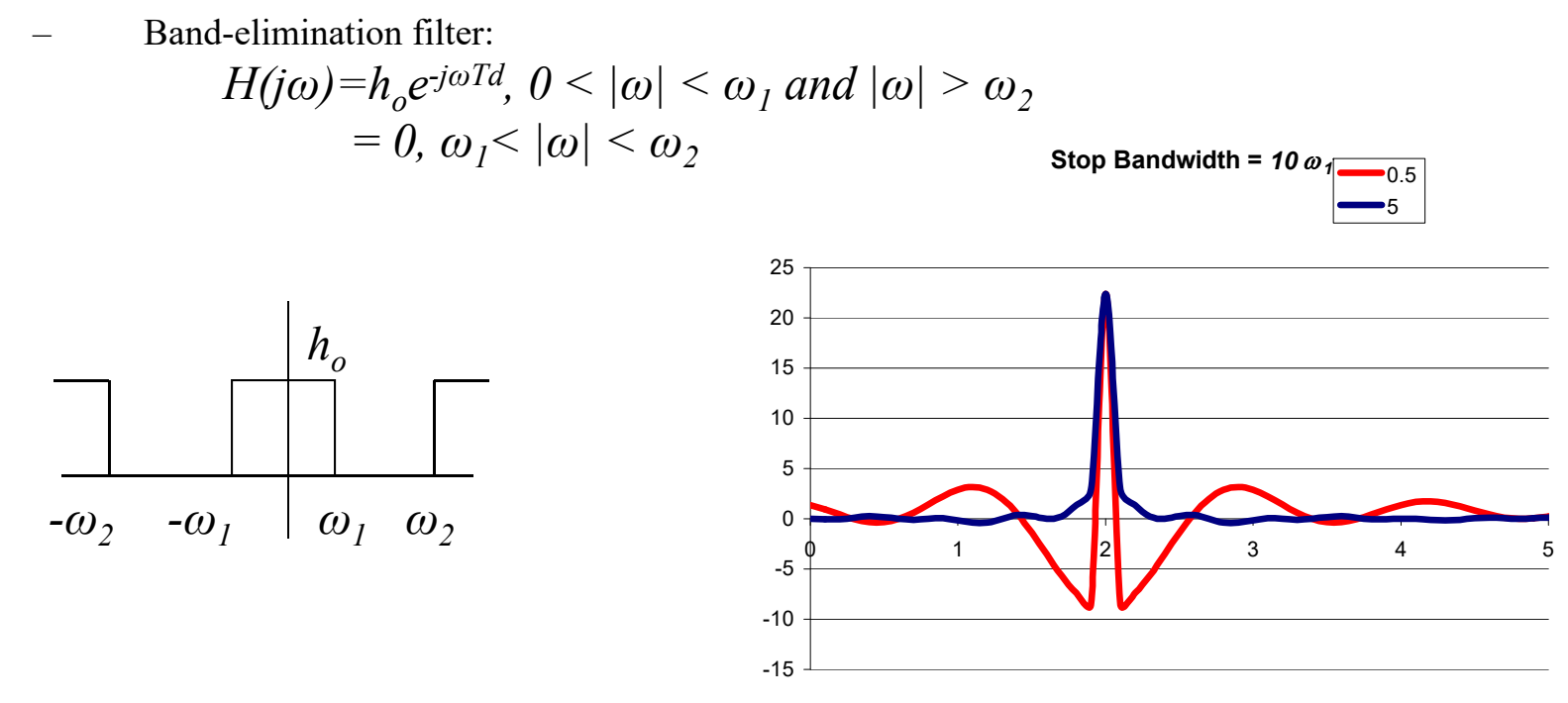

$$
v_2(t) = h_o \delta(t - T_d) - \frac{h_o \omega_1}{\pi} \left\{ \frac{\omega_2}{\omega_1} S a[\omega_2(t - T_d)] - S a[\omega_1(t - T_d)] \right\}
$$

 $\mathbf{I}$ 

Find the response to the 
$$
\delta(t)
$$
 for  
\n
$$
-\text{ Band-elimination filter:}
$$
\n
$$
H(j\omega)=h_oe^{-j\omega Td}, 0<|\omega|<\omega_1 \text{ and } |\omega|>\omega_2
$$
\n
$$
=0, \omega_1<|\omega|<\omega_2
$$
\n
$$
-\omega_2-\omega_1-\omega_1-\omega_2-\omega_2-\omega_1-\omega_2
$$

Another method:

$$
v_{2}(t) = \frac{1}{2\pi} \int_{-\infty}^{\infty} V_{2}(j\omega)e^{j\omega t} d\omega = \frac{1}{2\pi} \int_{-\infty}^{\infty} H(j\omega)V_{1}(j\omega)e^{j\omega t} d\omega
$$
  
\n
$$
= \frac{1}{2\pi} \int_{-\infty}^{\infty} h_{o}e^{j\omega(t-T_{d})} d\omega = \frac{1}{2\pi} \int_{-\infty}^{-\omega_{2}} h_{o}e^{j\omega(t-T_{d})} d\omega + \frac{1}{2\pi} \int_{-\omega_{1}}^{\omega_{1}} h_{o}e^{j\omega(t-T_{d})} d\omega + \frac{1}{2\pi} \int_{\omega_{2}}^{\infty} h_{o}e^{j\omega(t-T_{d})} d\omega
$$
  
\n
$$
= \frac{h_{o}}{2\pi j(t-T_{d})} \{e^{j\omega(t-T_{d})} \mid_{-\omega_{2}}^{-\omega_{2}} + e^{j\omega(t-T_{d})} \mid_{-\omega_{1}}^{\omega_{1}} + e^{j\omega(t-T_{d})} \mid_{\omega_{2}} \text{ s}
$$
  
\n
$$
= \frac{h_{o}}{2\pi j(t-T_{d})} \{e^{j\omega(t-T_{d})} \mid_{\omega=-\omega_{2}} - e^{j\omega(t-T_{d})} \mid_{\omega=-\omega_{2}} + e^{j\omega(t-T_{d})} \mid_{\omega=\omega_{1}} - e^{j\omega(t-T_{d})} \mid_{\omega=-\omega_{1}} + e^{j\omega(t-T_{d})} \mid_{\omega=\omega_{2}} - e^{j\omega(t-T_{d})} \mid_{\omega=\omega_{2}} \}
$$
  
\n
$$
= \frac{h_{o}}{2\pi j(t-T_{d})} \{[e^{j\omega(t-T_{d})} \mid_{\omega=\omega_{2}} - e^{j\omega(t-T_{d})} \mid_{\omega=-\omega_{2}}] + [e^{j\omega(t-T_{d})} \mid_{\omega=\omega_{1}} - e^{j\omega(t-T_{d})} \mid_{\omega=-\omega_{1}}] + [e^{j\omega(t-T_{d})} \mid_{\omega=-\omega_{2}} - e^{j\omega(t-T_{d})} \mid_{\omega=\omega_{2}}] \}
$$
  
\n**P**

Recall

$$
\delta(t) = \frac{1}{2\pi} \int_{-\infty}^{\infty} e^{j\omega t} d\omega
$$

BME 333 Biomedical Signals and Systems - J.Schesser

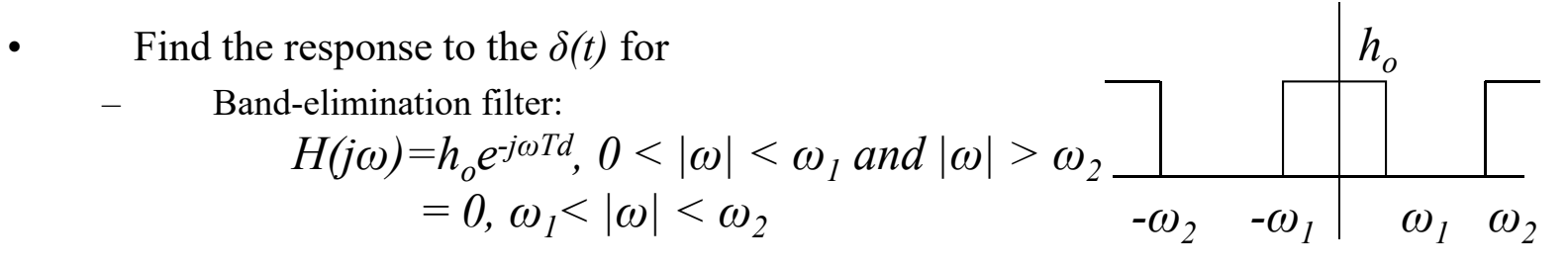

#### Another method: CONTINUED

$$
v_2(t) = \frac{h_o}{2\pi j(t - T_d)} \{ [e^{j\omega(t - T_d)}|_{\omega = \infty} - e^{j\omega(t - T_d)}|_{\omega = -\infty} ] + [e^{j\omega(t - T_d)}|_{\omega = \omega_1} - e^{j\omega(t - T_d)}|_{\omega = -\omega_1} ] + [e^{j\omega(t - T_d)}|_{\omega = -\omega_2} - e^{j\omega(t - T_d)}|_{\omega = \omega_2} ] \}
$$

Recall

$$
\delta(t) = \frac{1}{2\pi} \int_{-\infty}^{\infty} e^{j\omega t} d\omega
$$
  
\n
$$
\delta(t - T_d) = \frac{1}{2\pi} \int_{-\infty}^{\infty} e^{j\omega (t - T_d)} d\omega = \frac{1}{2\pi j (t - T_d)} e^{j\omega (t - T_d)} \Big|_{\omega = -\infty}^{\omega = -\infty} = \frac{1}{2\pi j (t - T_d)} [e^{j\omega (t - T_d)} \Big|_{\omega = -\infty} - e^{j\omega (t - T_d)} \Big|_{\omega = -\infty}]
$$
  
\n
$$
v_2(t) = h_o \delta(t - T_d) + \frac{h_o}{2\pi j (t - T_d)} \{ [e^{j\omega_1 (t - T_d)} - e^{-j\omega_1 (t - T_d)}] + [e^{-j\omega_2 (t - T_d)} - e^{j\omega_2 (t - T_d)}] \}
$$
  
\n
$$
= h_o \delta(t - T_d) + \frac{h_o \omega_1}{2\pi j (t - T_d)} [e^{j\omega_1 (t - T_d)} - e^{-j\omega_1 (t - T_d)}] - \frac{h_o \omega_2}{2\pi j (t - T_d)} [e^{j\omega_2 (t - T_d)} - e^{-j\omega_2 (t - T_d)}]
$$
  
\n
$$
= h_o \delta(t - T_d) + \frac{h_o \omega_1}{\pi} [Sa(\omega_1 (t - T_d))] - \frac{h_o \omega_2}{\pi} [Sa(\omega_2 (t - T_d))]
$$

## *Matlab Code*clear all; *Frequency Domain*

```
fc=1000;fs=100*fc;N=1000;f_0 = f_s/N;ts=1/f_s;tmax=N*ts;
time=(0:ts:tmax);freqs=(0:fo:fs);fmax=length(freqs);
fupper=3500;flower=2500;
filtrs=passfilter(freqs,flower,fupper,fs,fmax);
figure(1);
filtrs;
plot(freqs,filtrs);
x=square(2*pi*fc*time);
\%plot(time,x);s = fft(x)/N;s1=s.*filtrs;
\% s1=s;
x1=ifft(s1)*Nfigure(2)subplot(2,1,2);plot(freqs,abs(s),'r',freqs,filtrs,'g',freqs,abs(s1),'b');
set(gca,'FontSize',7);
title('Spectrum');
xlabel('Hz');
axis([0 \text{ fs}/2 \text{ 0 } 1.1* \text{max}(\text{max}(s),\text{max}(\text{filters}),\text{max}(s1)])]);
subplot(2,1,1)plot(time, x, 'r', time, real(x1), 'b');set(gca,'FontSize',7);
title('Time Sequence');
xlabel('Seconds');
axis([0 \text{ tmax } 1.1^* \text{min}(\text{min}(x), \text{min}(abs(x1). * cos(angle(x1)))]) 1.1*max([\text{max}(x), \text{max}(abs(x1). * cos(angle(x1)))]);
```
# *Matlab Code Frequency Domain*

```
BME 333 Biomedical Signals and Systems 
function filtrs=passfilter(freqs,flower,fupper,fs,fmax)
for i=1: fmax
  if freqs(i) <flower
     filtrs(i)=0;elseif freqs(i)<fupper
       filtrs(i)=1;elseif freqs(i)<fs-fupper
          filtrs(i)=0;elseif freqs(i)<fs-flower
             filtrs(i)=1;elsefiltrs(i)=0;endend 
     endendend
```
## *Matlab Frequency Domain*

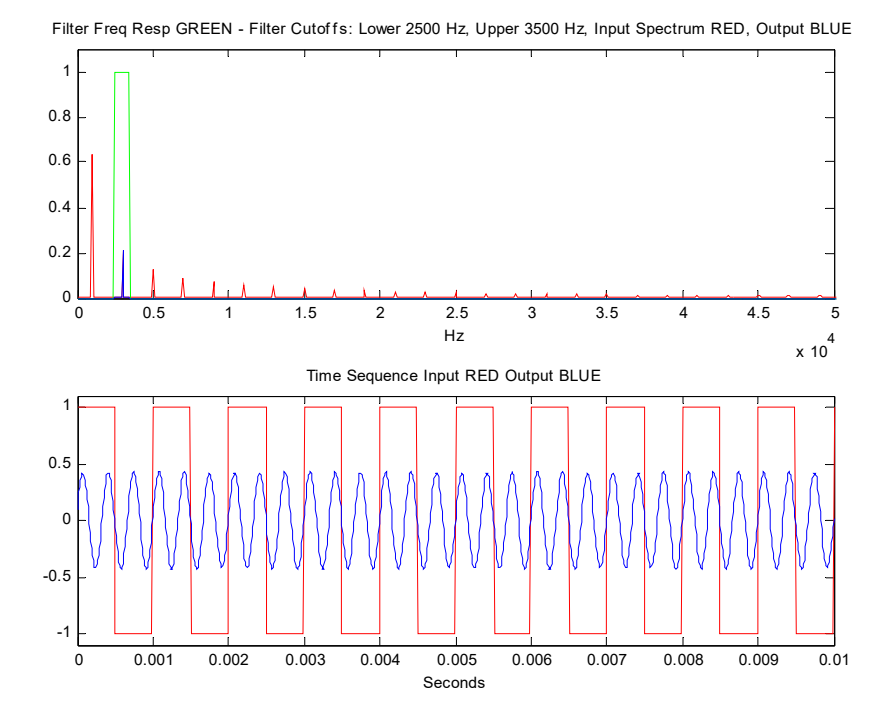

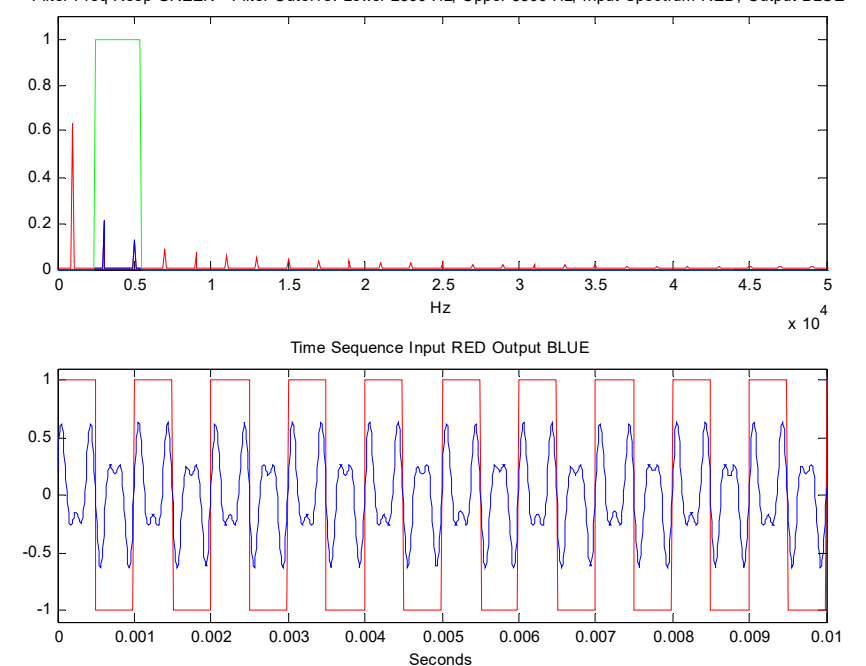

Filter Freq Resp GREEN - Filter Cutoffs: Lower 2500 Hz, Upper 5500 Hz, Input Spectrum RED, Output BLUE

BME 333 Biomedical Signals and Systems - J.Schesser

cycles=100; fi=1000; hightime=cycles/100; time=(0:ts:hightime); N=length(time); omega=2\*pi\*fi; in=square(omega\*time); out=filter(Num,1,in); % out $2 =$ filter(Num2,1,in);  $subplot(2,1,1)$ plot(time,in,'b',time,out,'r')  $axis([0 10/fi min(in) max(in)])$ title('Time Domain'); xlabel('Seconds'); legend('Input','Output'); bmax=length(Num); b=Num; omegahat=(0:2\*pi/N:2\*pi-(2\*pi)/N); for i=1:length(omegahat) realmag $(i)=0$ ; imagmag(i)=0; for j=1:bmax realmag(i)=realmag(i)+b(j)\*cos(-omegahat(i)\*(j-1));  $imagmag(i)=imagmag(i)+b(j)*sin(-omegahat(i)*(j-1));$ end $mag(i)=sqrt(realmag(i)^{2}+imagmag(i)^{2});$ angle(i)=atan2(imagmag(i),realmag(i)); end $subplot(2,1,2)$ freq=omegahat\*fs/(2\*pi);  $ak=fft(in)/N;$ plot(freq,mag,'b',freq,abs(ak),'r') title('Frequency Domain'); xlabel('Hz'); legend('Filter Response','Signal Frequency') axis([ $freq(1) freq(length(freq))/2 min(mag) +1.1*max(mag)]$ );

## fs=30000;<br>fs=1/fs; **Matlab Code Time Domain**

#### *Matlab Code Time Domain*

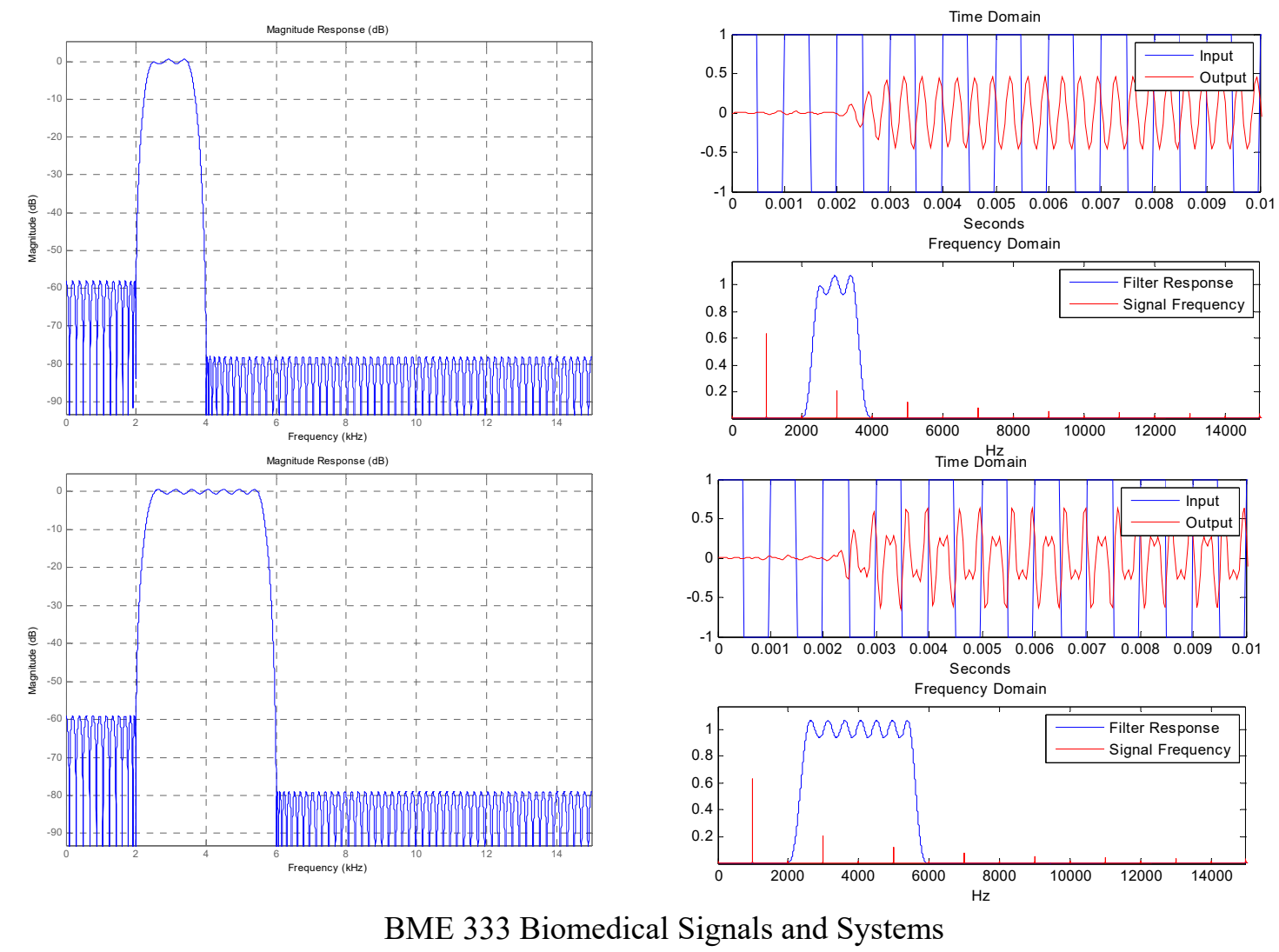

- J.Schesser

#### *Response to a Real LP Filter*

C R

V2

0

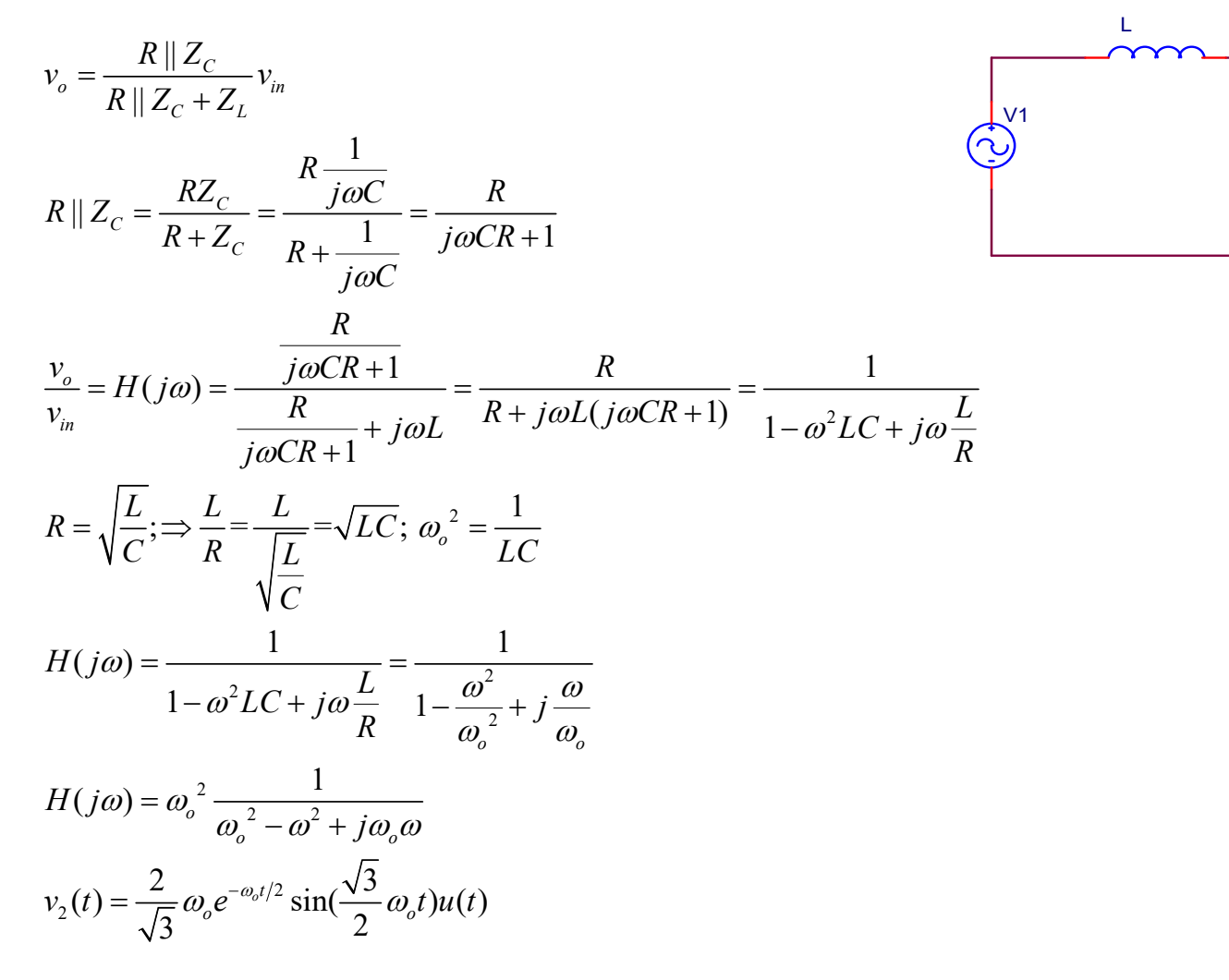

#### *Response to a Real LP Filter*

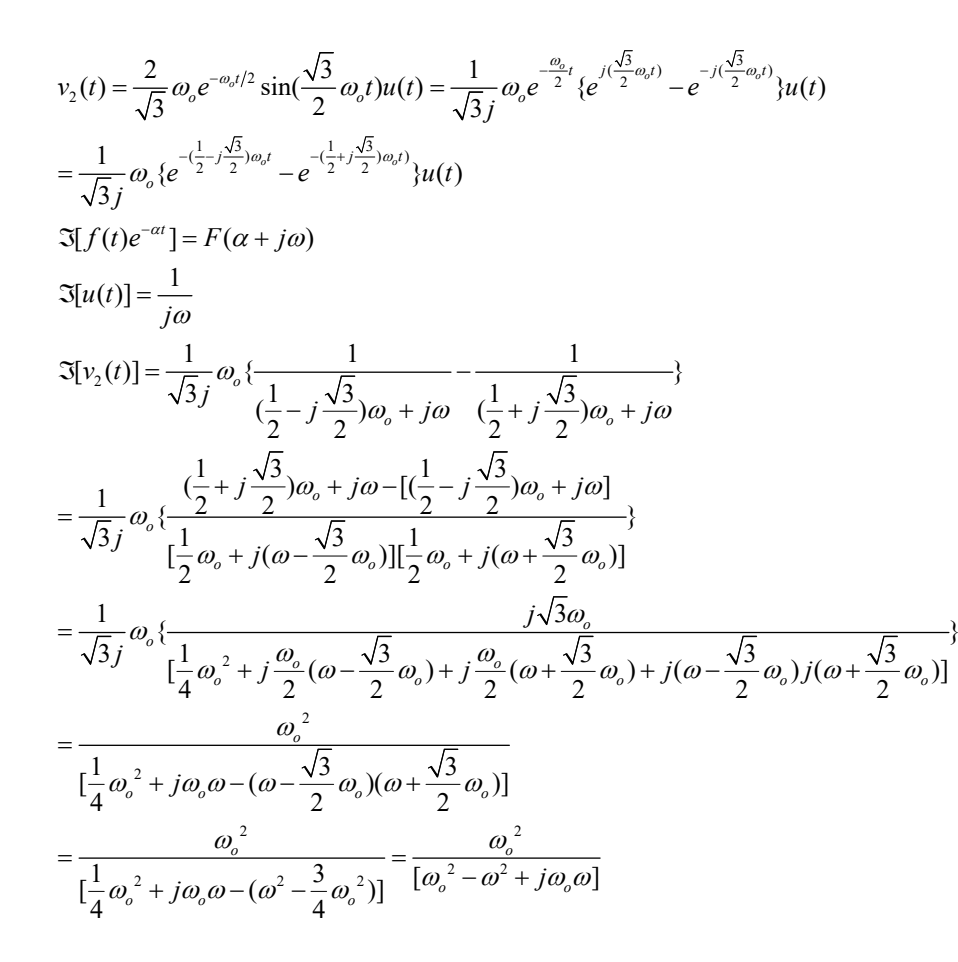

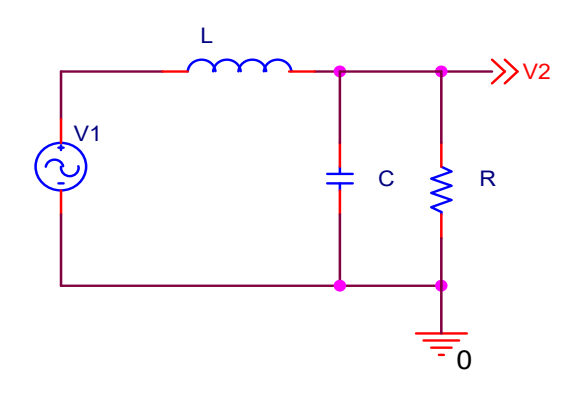

BME 333 Biomedical Signals and Systems - J.Schesser

clear alltype=1; freqs=(.1:1:10^3);maxfreqs=length(freqs);omega=2\*pi\*freqs;fco=100;omegao=2\*pi\*fco; [fd angle]=filterac(omega,omegao,type); figure $(1)$  $subplot(2,1,1)$ semilogx(freqs,fd,'r'); title(['Frequency Response Magnitude - Cutoff Frequency ',num2str(fco),' Hz']) xlabel('Hz')  $subplot(2,1,2)$ semilogx(freqs,angle,'b'); title('Frequency Response Angle') xlabel('Hz') ylabel('Radians')  $fc=100;fs=fc*10;ts=1/fs;tp=1/fc;maxtime=10;$ time=(0:ts:maxtime);N=length(time);fo=fs/N; x=square(2\*pi\*fc\*time);  $freqsqu=(0:fo:fs-fo);$  $x1=fft(x)/N;$ omegasqu=2\*pi\*freqsqu; for  $i=1:N$ if  $i< N/2$ [fd(i) angle(i)]=filterac(omegasqu(i),omegao,type); else[fd(i) angle(i)]=filterac(omegasqu(N+1-i),omegao,type); end $fr(i)=complex(fd(i)*cos(angle(i)),fd(i)*sin(angle(i));$ end $y=x1.*$ fr; figure(2)  $subplot(2,1,1)$ plot(freqsqu,abs(x1),'b',freqsqu,abs(y),'r'); title(['Frequency Response Blue Input Red Output - Signal Frequency ',num2str(fc),' Hz']) xlabel('Hz')  $y2=ifft(y)*N;$  $subplot(2,1,2)$ plot(time,x,'b',time,real(y2),'r'); title('Time Signal Blue Input Red Output') xlabel('Seconds') axis( $[0 5<sup>*</sup>tp 1.1<sup>*</sup>min(real(x)) 1.1<sup>*</sup>max(real(x))]$ )

```
function [fd angle]=filterac(omega,cutoff,type)
maxomega=length(omega);
if type==1
  for i=1:maxomega
    fd(i)=1/sqrt(1+(omega(i)/cutoff)^2);angle(i)=-atan(omega(i)/cutoff);
  endelsefor i=1:maxomega
    fd(i)=omega(i)/cutoff/sqrt(1+(omega(i)/cutoff)^2);angle(i)=pi/2-atan(omega(i)/cutoff);
   end
end
```
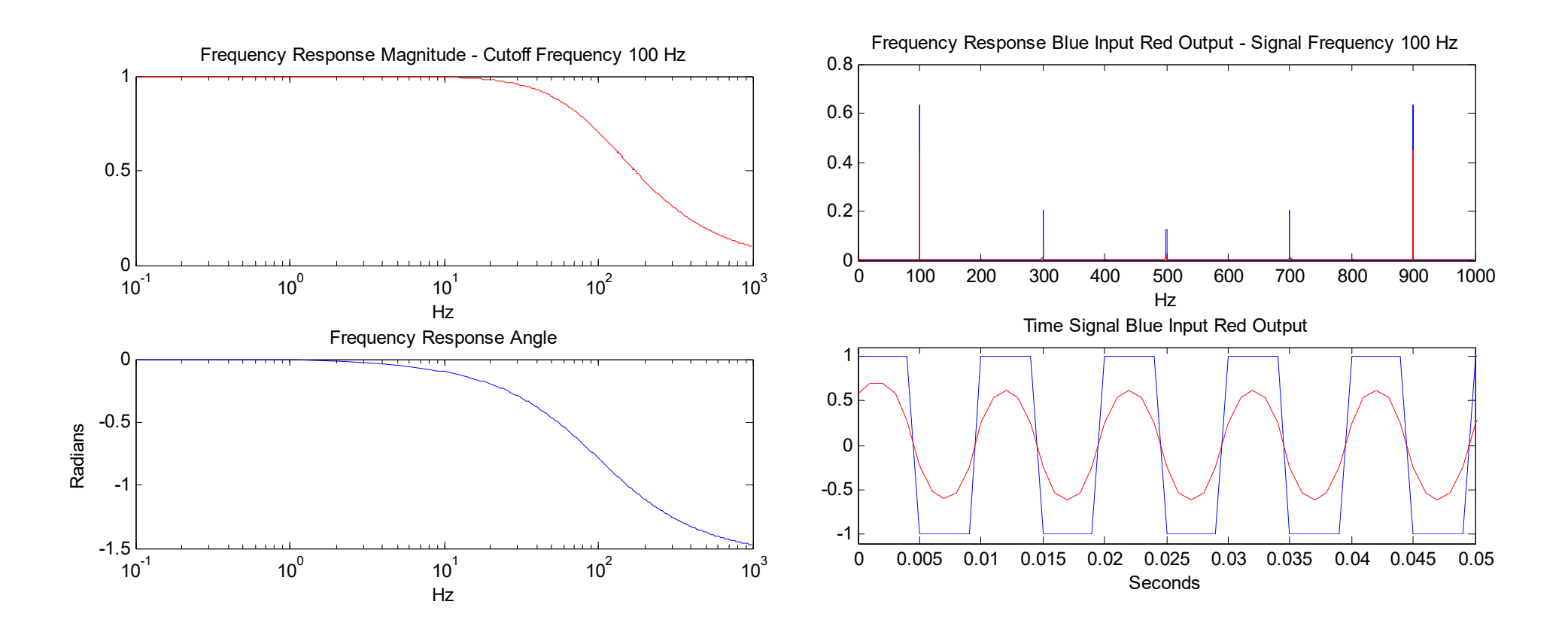

BME 333 Biomedical Signals and Systems - J.Schesser

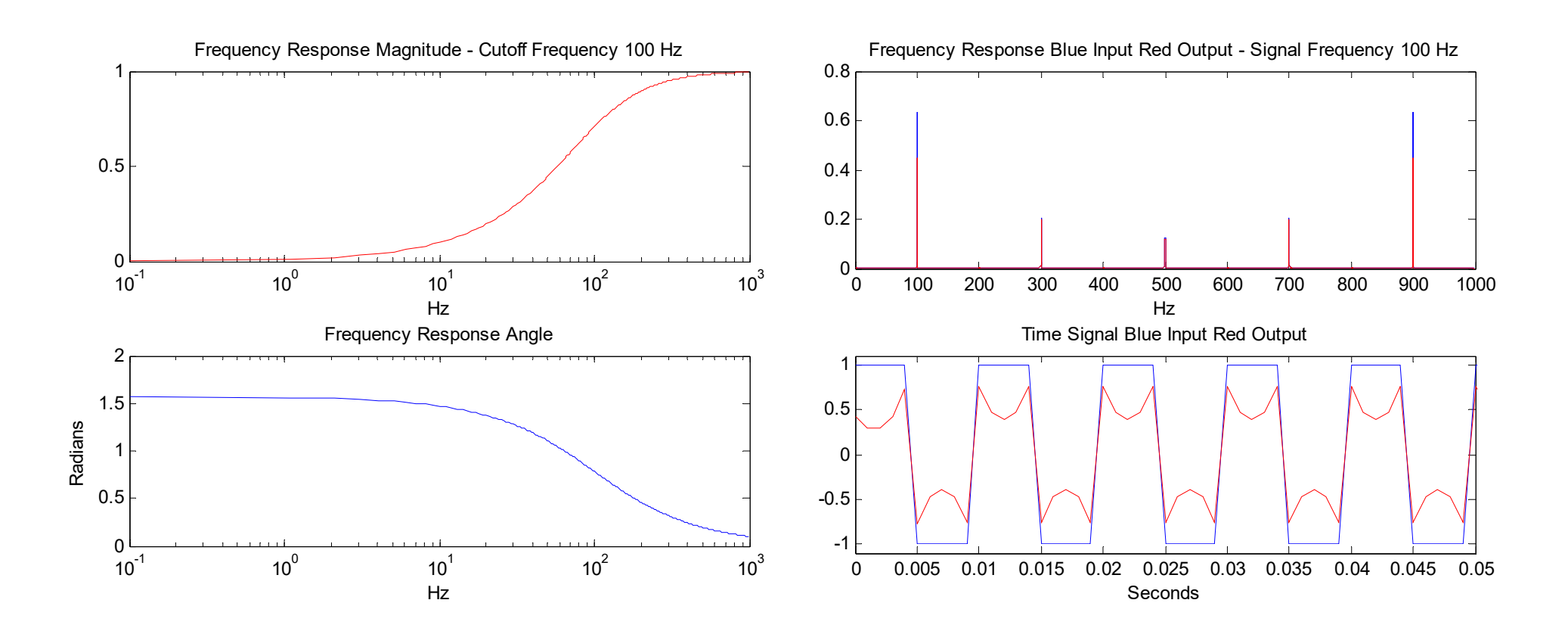

BME 333 Biomedical Signals and Systems - J.Schesser

## *Lesson 12a*

# *Short Term Fourier Transform*

• Using the sequential sine wave signal you created in the homework, design a Matlab program which will perform a Short Term Fourier Transform. Divide the full time sequence into 4 equally spaced time windows and calculate and plot the time signal and spectrum for each window to show how the spectrum changes as a function of time.

#### *Short Term Fourier Transform*

```
clear all;
fc=200; to=1/fc; fs=10*fc; ts=1/fs; cycles=100; time=(0:ts: cycles*to); N=length(time);Wind=4;fo=fs/N;
for i=1:Nif i< N/2x(i)=cos(2*pi*fc*time(i));elsex(i)=cos(2*pi*fc/3*time(i));endendfigure(1);subplot(2,1,1);
plot(time,x);title('Time Plot');xlabel('Seconds');axis([0 \text{ cycles}^* \text{to} 1.1^* \text{min}(x) 1.1^* \text{max}(x)]);
f=fft(x)/N;freqs=(0:fo:fs-fo);subplot(2,1,2);plot(freqs,abs(f));title('Spectrum Plot');xlabel('Hz');axis([0 fs/2 1.1*min(abs(f)) 1.1*max(abs(f))]);
for i=1:Windfigure(i+1)subplot(2,1,1)timeslot=time((i-1)*(N-1)/Wind+1:(i)*(N-1)/Wind);
  maxtimeslot=length(timeslot);
  xx=x((i-1)*(N-1)/Wind+1:(i)*(N-1)/Wind);plot(timeslot,xx);title(['Time Plot Time Slot ',num2str(timeslot(1)),': 
     \langle;num2str(timeslot(maxtimeslot))]);xlabel('Seconds');axis([timeslot(1) timeslot(maxtimeslot) 1.1*min(x) 1.1*max(x)]);
  f=fft(xx)/N/Wind;freqs=(0:fs/((N-1)/Wind):fs-fo);subplot(2,1,2);plot(freqs,abs(f));title('Spectrum Plot');xlabel('Hz');axis([0 fs/2 1.1*min(abs(f)) 1.1*max(abs(f))]);
end
```
#### *Short Term Fourier Transform*

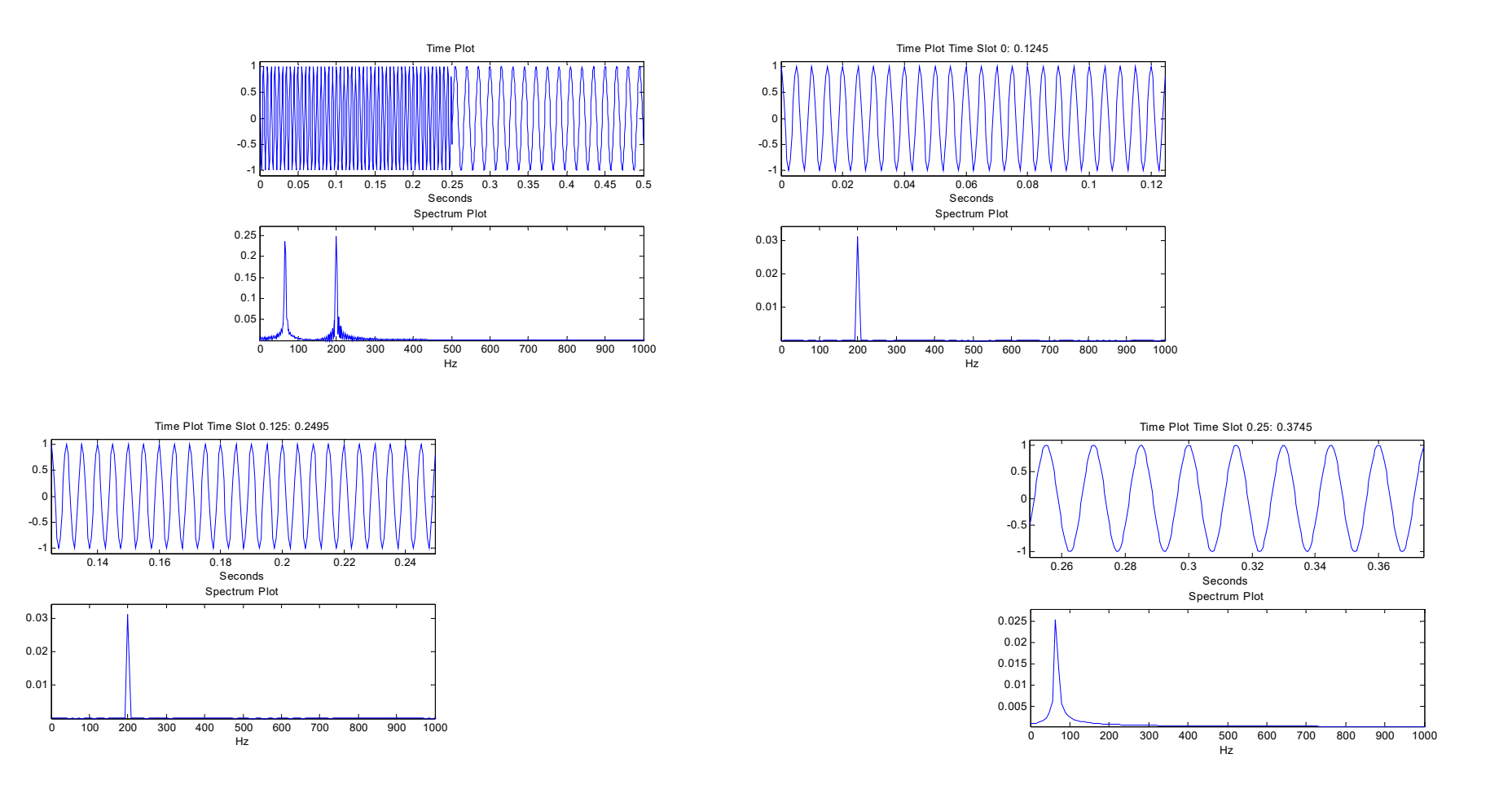

# *Spectrum of an Actual ECG*

• Using the three files labeled Paced, Exercise, and Recovery, use Matlab and its "fft" function to calculate and plot the time signal and the Spectrum.

## *Spectrum of an Actual ECG*

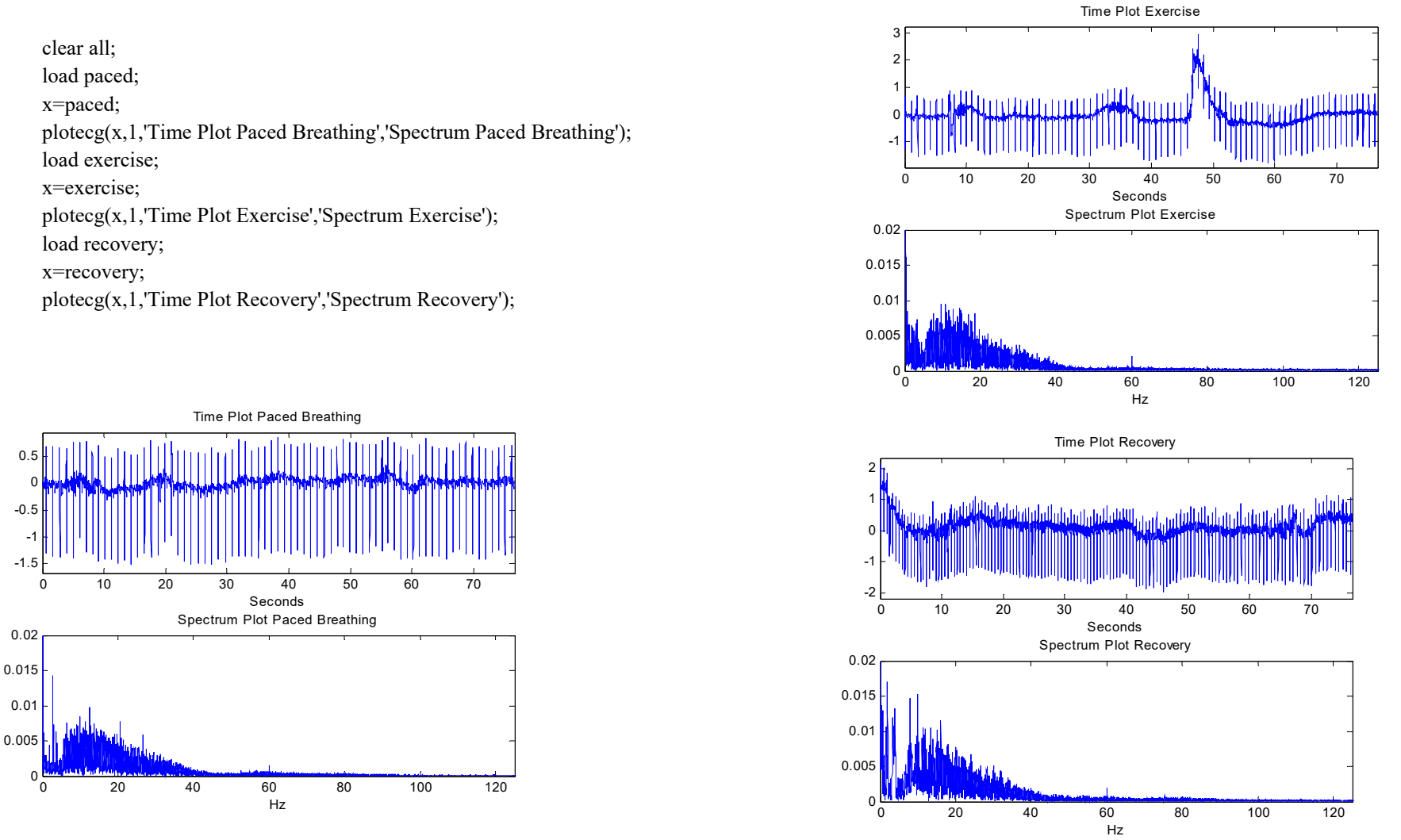

BME 333 Biomedical Signals and Systems - J.Schesser

# *Spectrum of an Actual ECG*

```
function plotecg(filename,fig,titletime,titlespec)
x=filename;
maxx=length(x);fs = 250;ts=1/fs;
maxtime=maxx*ts;
time=(0:ts:maxtime-ts);
N=length(time);
fo=fs/N;figure(fig);
subplot(2,1,1);plot(time,x);
title(titletime);
xlabel('Seconds');
axis([0 maxtime-ts 1.1*min(x) 1.1*max(x)]);
f=fft(x)/N;freqs=(0:fo:fs-fo);subplot(2,1,2);plot(freqs,abs(f));
title(titlespec);
xlabel('Hz');
axis([0 fs/2 0 0.02]);
```
# *Homework*

- $\bullet$  Using Matlab
	- 1. Obtain the IBI from web page and calculate time domain measures
	- 2. Generate the IIBI (assume  $f_s = 4s/s$ )
	- 3. Calculate the Fourier Transform of the IIBI
	- 4. Plot the HRV spectrum
	- 5. Divide the time domain into 6 windows
		- 1. Calculate the Spectrum within each window
		- 2. Calculate the HF and LF averages for each window
		- 3. Plot HF and LF over the 6 windows to determine how the autonomic nervous system is functioning

clear all; load IBI20040414a; ibi=IBI20040414a; samplingperiod=.25; figure $(1)$ ; [iibi,n,time,sequ]=ibiconvert(ibi,samplingperiod); %find the iibi and plot both the ibi and iibi figure $(2)$ ; plotter(sequ,iibi,'IIBI','Seconds','Milliseconds',0,max(sequ),0,max(iibi)\*(1.1),2,1);  $[mag]=ftmag(iibi,n);$  %calculate the mag of the fft of the iibi  $[f]=$ freqs(samplingperiod,n); %determine the frequencies to plot plotter (f,mag,'Spectrum','Hz','',0,.5, 0, max(mag),3,1); [hfm,lfm]=spectrum(mag,f,samplingperiod,n);hfmn=hfm/(hfm+lfm);lfmn=lfm/(hfm+lfm);lfratiom=lfm/hfm; iibimean=mean(iibi); iibi2=iibi-iibimean;  $[mag]=fttmag(iibi2,n);$  %calculate the mag of the fft of the iibi minus the mean plotter (f,mag,'Spectrum - Mean removed','Hz','',0,.5, 0, max(mag),4,1); [hfnm,lfnm]=spectrum(mag,f,samplingperiod,n);hfnmn=hfnm/(hfnm+lfnm);lfnmn=lfnm/(hfnm+lfnm);lfrationm=lfnm/hfn m; plottext(['HFn mean = ',num2str(hfmn)],['LFn mean = ',num2str(lfmn)],['LF/HF mean = ',num2str(lfratiom)],['HFn no mean  $=$ ',num2str(hfnmn)],['LFn no mean = ',num2str(lfnmn)],['LF/HF mean = ',num2str(lfrationm)],0,0,0,0); %slicing starts slice=60; % seconds sliceorig=slice; %save original value trep=ceil(max(sequ)/slice); %numper of repetitions/slices in sequence %trep=1 tmaxiibi=length(iibi); %number of iibi samples iibimax=max(iibi); %maximum value of the iibi  $k=2$ ;

#### CONTINUED

# k=2; *Matlab Code CONTINUED*

```
BME 333 Biomedical Signals and Systems 
for ii=1:trep;
  figure(ii+2);
  tmin=slice*(ii-1)/samplingperiod; %start time of slice
  tmax=slice*ii/samplingperiod; %end time of slice
  if ii==trep % last slice roundoff
     tmax=tmaxiibi;
    slice=rem(max(sequ), slice);
  else;end;
  iibislice=iibi(tmin+1:tmax); %sliced iibi
  plotter(sequ(tmin+1:tmax),iibislice,['IBII slice from ',num2str((tmin)*samplingperiod),' to ',num2str((tmax)*samplingperiod), '
       Seconds'],'Seconds','Milliseconds',tmin*samplingperiod,sliceorig*ii,0,iibimax*1.1,k,1)
  [mag]=fttmag(iibislice,slice/samplingperiod);
  [f]=freqs(samplingperiod,slice/samplingperiod);
  [hfm,lfm]=spectrum(mag,f,samplingperiod,slice/samplingperiod);hfmn=hfm/(hfm+lfm);lfmn=lfm/(hfm+lfm);lfratiom=lfm/hfm;
  plotter (f,mag,['Spectrum slice from ',num2str(((tmin)*samplingperiod),' to ',num2str(((tmax)*samplingperiod), ' Seconds'],'Hz',",0,.5, 0, max(mag),k+1,1);
  iibimean=mean(iibislice);
  iibislice2=iibislice-iibimean;
  [mag]=fttmag(iibislice2,slice/samplingperiod);
  plotter (f,mag,['Spectrum - Mean removed slice from ',num2str((tmin)*samplingperiod),' to ',num2str((tmax)*samplingperiod), ' Seconds'],'Hz',",0,.5, 0,
       max(max), k+2, 1);[hfnm,lfnm]=spectrum(mag,f,samplingperiod,slice/samplingperiod);hfnmn=hfnm/(hfnm+lfnm);lfnmn=lfnm/(hfnm+lfnm);lfrationm=lfnm/hfnm;
  hft(ii)=hfnm;lft(ii)=lfnm;
  tthflf(ii)=ii/trep*max(sequ);
  plottext(['HFn mean = ',num2str(hfmn)],['LFn mean = ',num2str(lfmn)],['LF/HF mean = ',num2str(lfratiom)],['HFn no mean = ',num2str(hfmmn)],['LFn no mean =
       ',num2str(lfnmn)],['LF/HF mean = ',num2str(lfrationm)],0,0,0,0);
  k=k+4:
end;
figure(ii+3)
subplot(2,1,1)plot(sequ,iibi)
title('IIBI')
xlabel('Seconds')
ylabel('Milliseconds')
axis([0, int16((max(sequ)+50)/50)*50,0, max(iibi)*(1.1)]);subplot(2,1,2)plot(tthflf,hft,'b',tthflf,lft,'r')
title('HF BLUE LF RED')
xlabel('Seconds')
ylabel('Milliseconds')
```
- J.Schesser

```
Matlab Code
function [iibi,t,time,sequ]=ibiconvert(ibi,samplingperiod)
l=length(ibi); %length of ibi sequence
ts=samplingperiod; 
time=[ibi(1)]; %initialize time array
for i=1:1-1;
  time(i+1)=time(i)+ibi(i+1); %calculate time array for \overline{ib}end;
time=time/1000; %convert milliseconds to seconds
% figure(1);
% stem(time,ibi);
% axis([0 50 0 max(bi)]);plotter(time,ibi,'IBI','Seconds','Milliseconds',0,max(time),0,max(ibi)*(1.1),1,2)
plotter(time,ibi,'IBI','Seconds','Milliseconds',0,time(10),0,max(ibi)*(1.1),3,2)
timemax=max(time); %maximum time of sequence
t=ceil(timemax/ts);
% t=length(ibi)
%maximum number of iibi samples
for i=0:ts:timemax;
  for j=1:1;
     if i stime(i)k=i/ts+1:
       iibi(k)=ibi(i);break; %build iibi
       else;
     end;
  end;
end;
for i=1:t;
  sequ(i)=ts*ij;if sequ(i) stime(10);
     sequend=i;
  endend %calculate time array for iibi
% figure(2)
% plot(sequ,iibi);
% axis([0 50 0 max(ibi)]);plotter(sequ,iibi,'IIBI','Seconds','Milliseconds',0,max(sequ),0,max(iibi)*(1.1),2,1);
plotter(sequ,iibi,'IIBI','Seconds','Milliseconds',0,sequ(sequend),0,max(iibi)*(1.1),4,1);
```

```
BME 333 Biomedical Signals and Systems 
                                           - J.Schesserfunction plotter(x,y,titles,titlex,titley,axisxmin,axisxmax,axisymin,axisymax,fig,typeplot);
fontsize=7;
%if fig<3;figure(fig);plot(x,y);else;
  fig;
  point=rem(fig,4);if point==0 point=4;end;
  subplot(2,2,point);
  if typeplot==1;
    plot(x,y);elseif typeplot==2;
       stem(x,y);
     else;
       5end;
  end;
%end;
title(titles,'FontSize',fontsize);xlabel(titlex,'FontSize',fontsize);ylabel(titley,'FontSize',fontsiz
    e);
if (axisxmax>0) & (axisymax> 0) axis([axisxmin axisxmax axisymin axisymax]);end;
set(gca,'FontSize',fontsize-2,'XGrid','on');
```

```
function [mag]=fttmag(iibi,t); Matlab Code
c=fft(iibi)/length(iibi);
mag = abs(c);
```

```
function [f]=freqs(samplingperiod,t);
fo=1/samplingperiod/t;
for i=1:t;
  f(i)=f_0*_{i};end
```

```
function [hf,lf]=spectrum(mag,f,ss,n);
lfmin=.04;lfmax=.15;hfmin=.15;hfmax=.7;
fo=1/ss/n;lfminidx=ceil(lfmin/fo);lfmaxidx=ceil(lfmax/fo);hfminidx=ceil(hfmin/fo);hfmaxidx=ceil(hf
    max/fo);
lf=0; hf=0;for i=lfminidx:lfmaxidx;lf=lf+(mag(i)^2)*fo;end;
for i=hfminidx:hfmaxidx;hf=hf+(mag(i)^2)*fo;end;
```
function plottext(line1,line2,line3,line4,line5,line6,axisxmax,axisymin,axisymax,fig); fontsize=7; %if fig<3; figure(fig); plot(x,y); else;  $\%$ fig; % point=rem(fig, 4); if point==0 point=4; end;  $x=[1]; y=[1]; subplot(2,2,1); plot(x,y);$ axis([0 10 -10 0]);axis off; text(0,0,'0.04 Hz < LF < 0.15 Hz - 0.15 Hz < HF < 0.7 Hz','FontSize',fontsize); text(0,-2,line1,'FontSize',fontsize); text(0,-3,line2,'FontSize',fontsize); text(0,-4,line3,'FontSize',fontsize); text(0,-6,line4,'FontSize',fontsize); text(0,-7,line5,'FontSize',fontsize); text(0,-8,line6,'FontSize',fontsize); axis off; %end; %title(titles,'FontSize',fontsize);xlabel(titlex,'FontSize',fontsize);ylabel(titley,'FontSize',fontsize); %if (axisxmax>0) & (axisymax>0) axis([axisxmin axisxmax axisymin axisymax]);end; %set(gca,'FontSize',fontsize-2);

## *IBI vs IIBI*

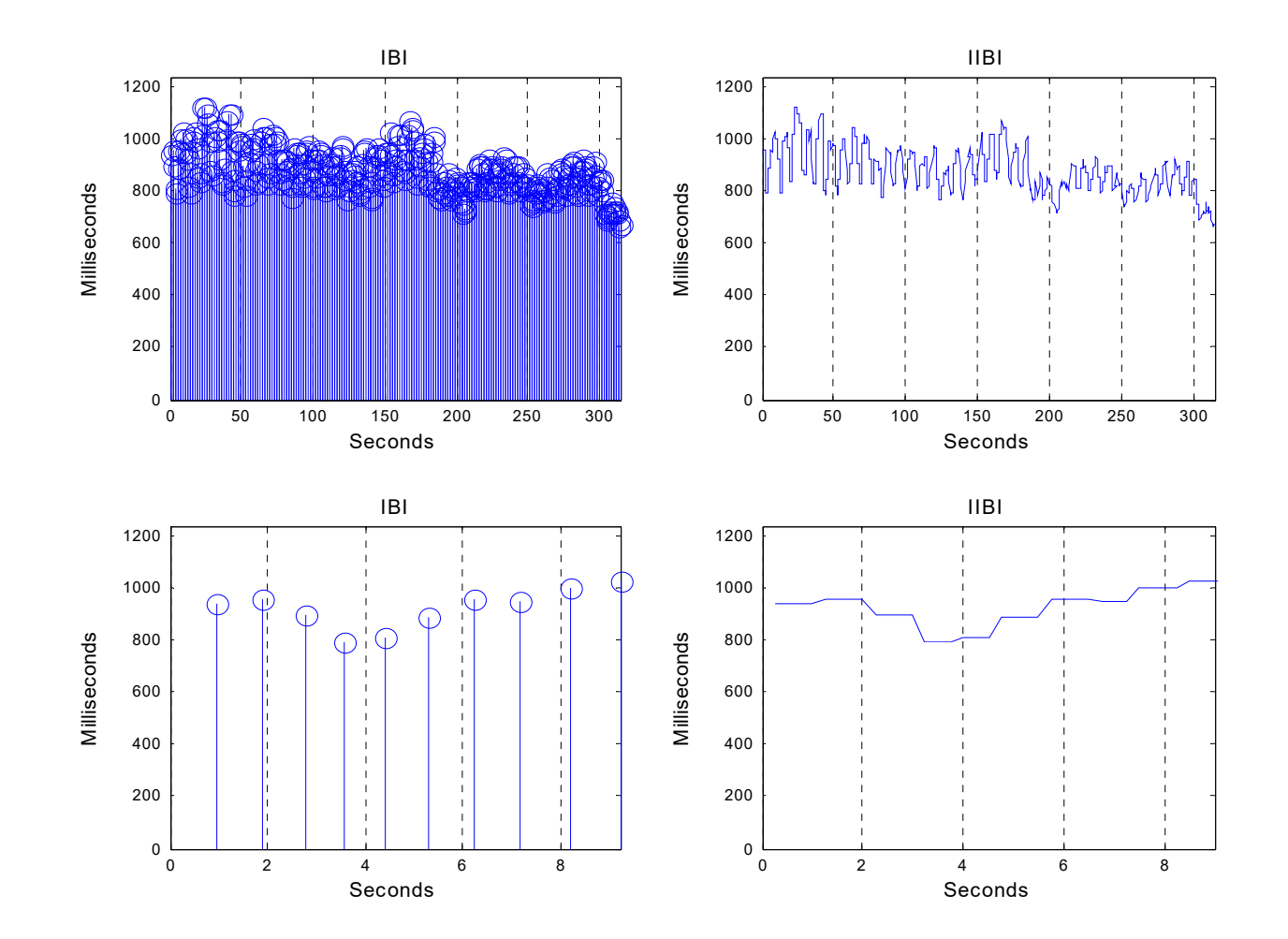

BME 333 Biomedical Signals and Systems - J.Schesser

#### *Over the Entire Time Domain*

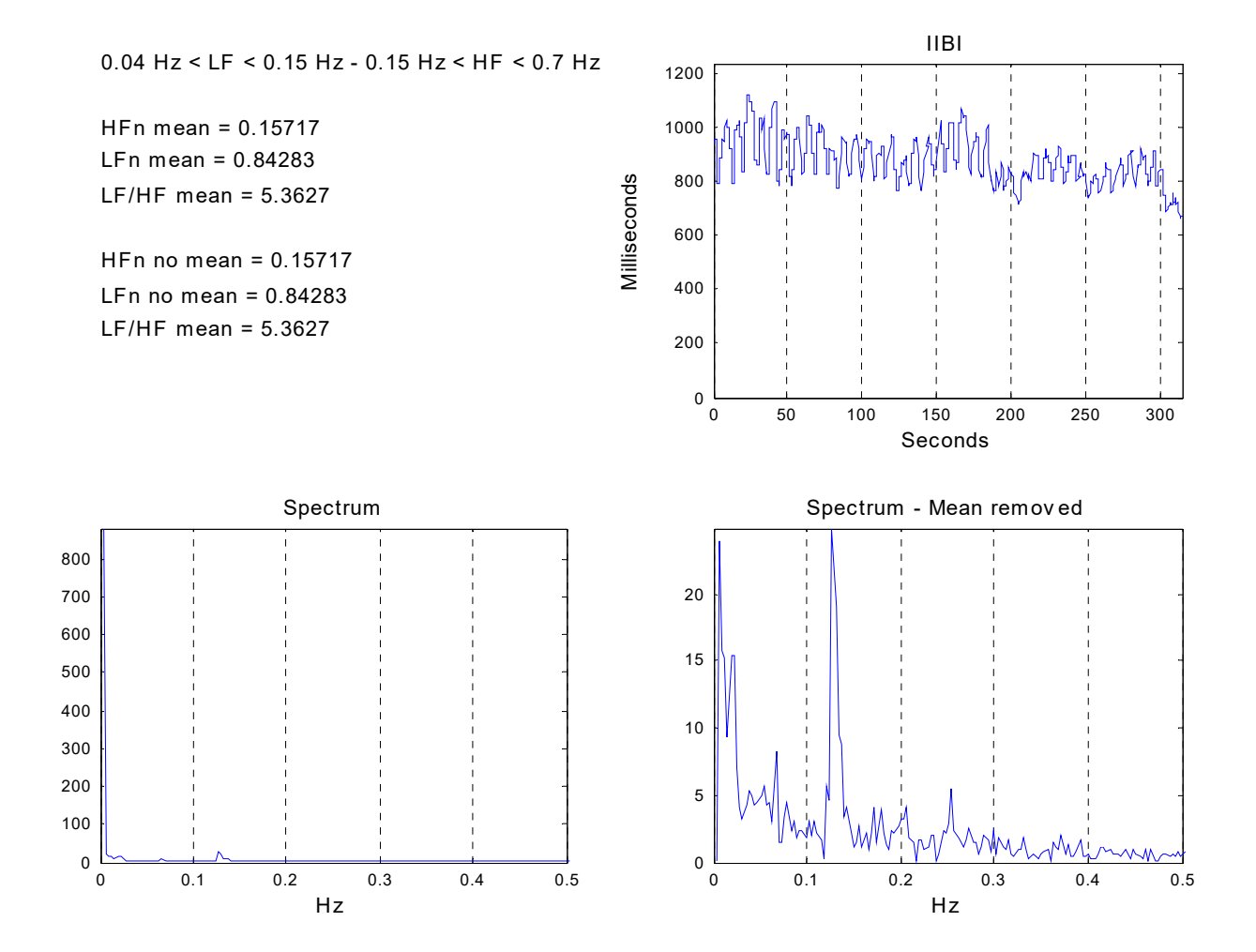

BME 333 Biomedical Signals and Systems - J.Schesser

#### *Windows*

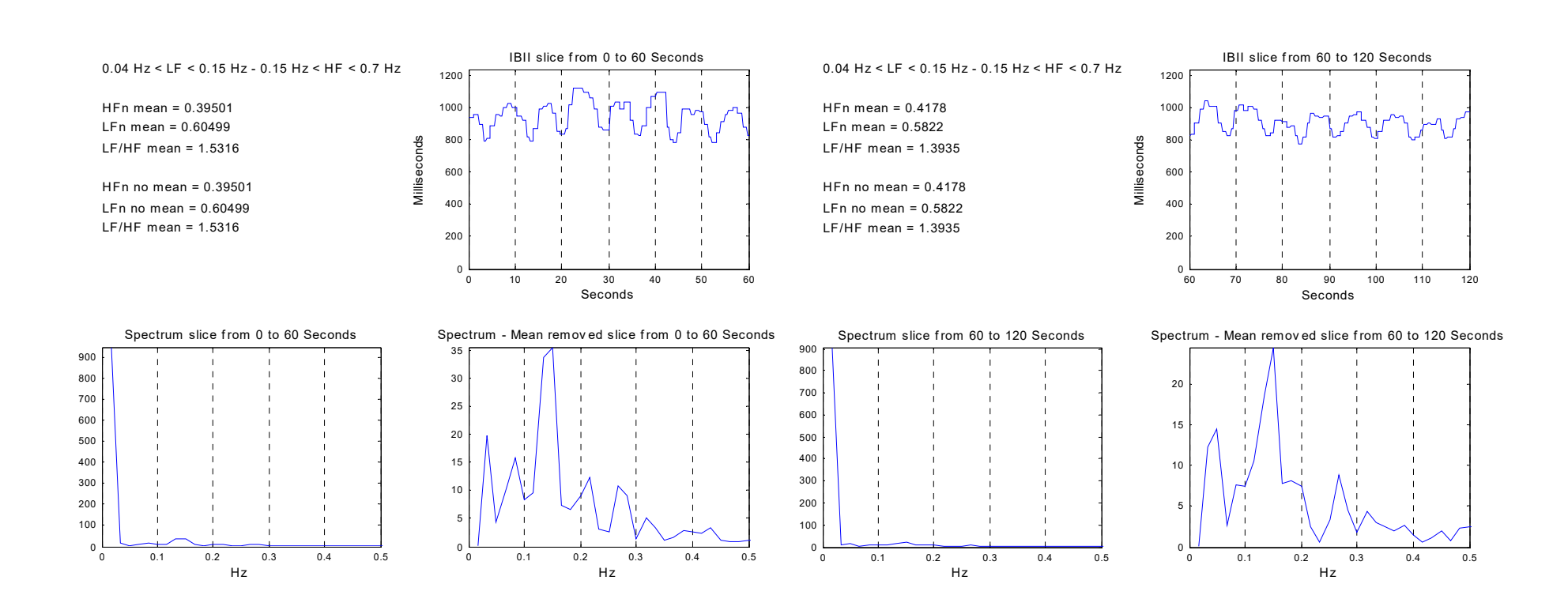

#### *Windows*

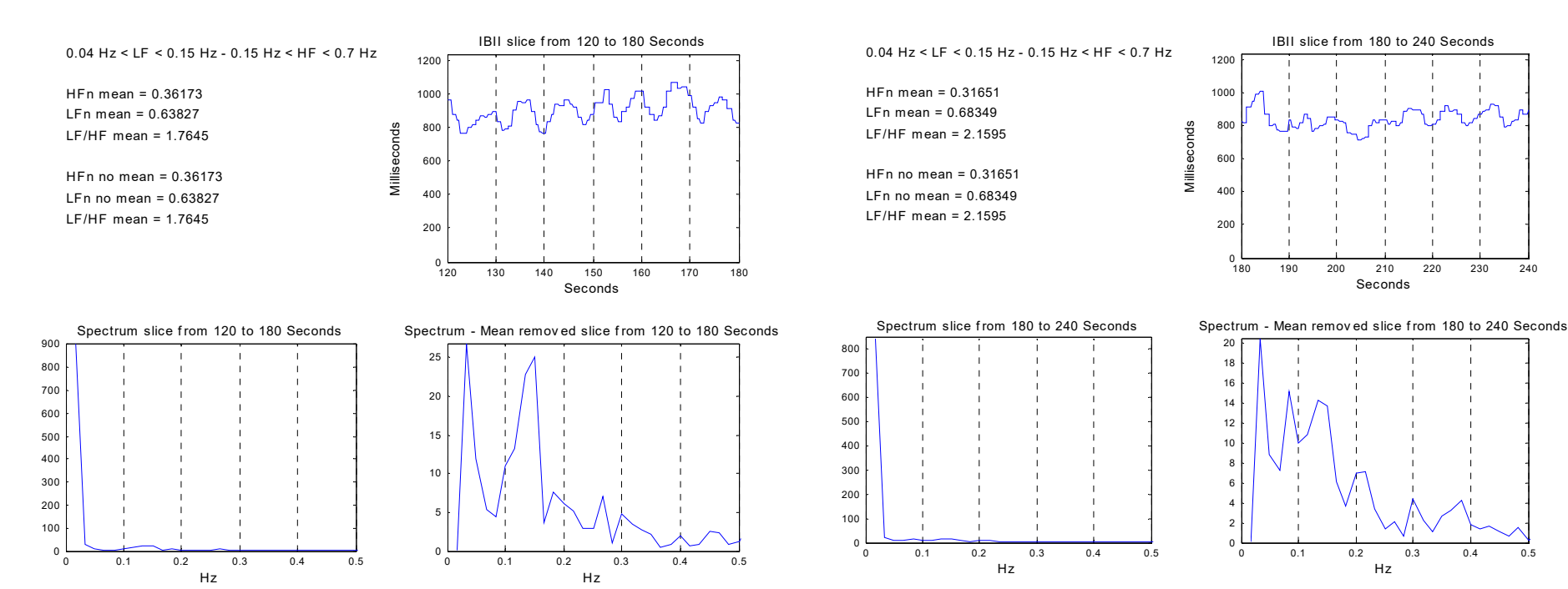

#### *Windows*

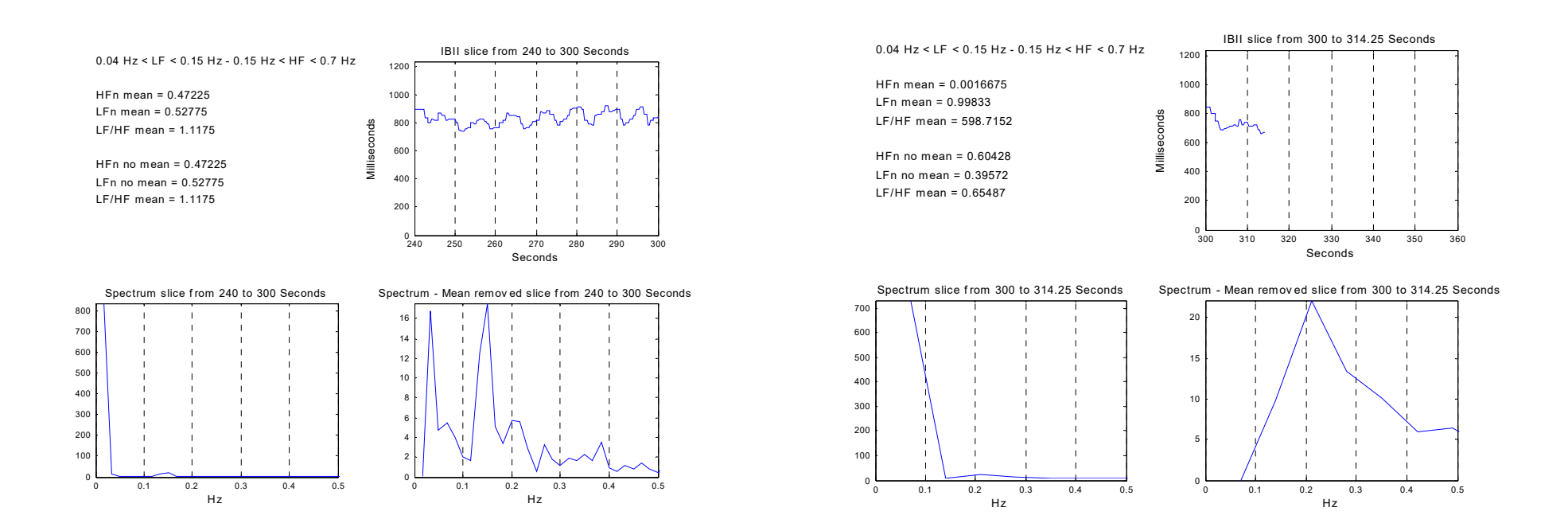

#### *HF and LF*

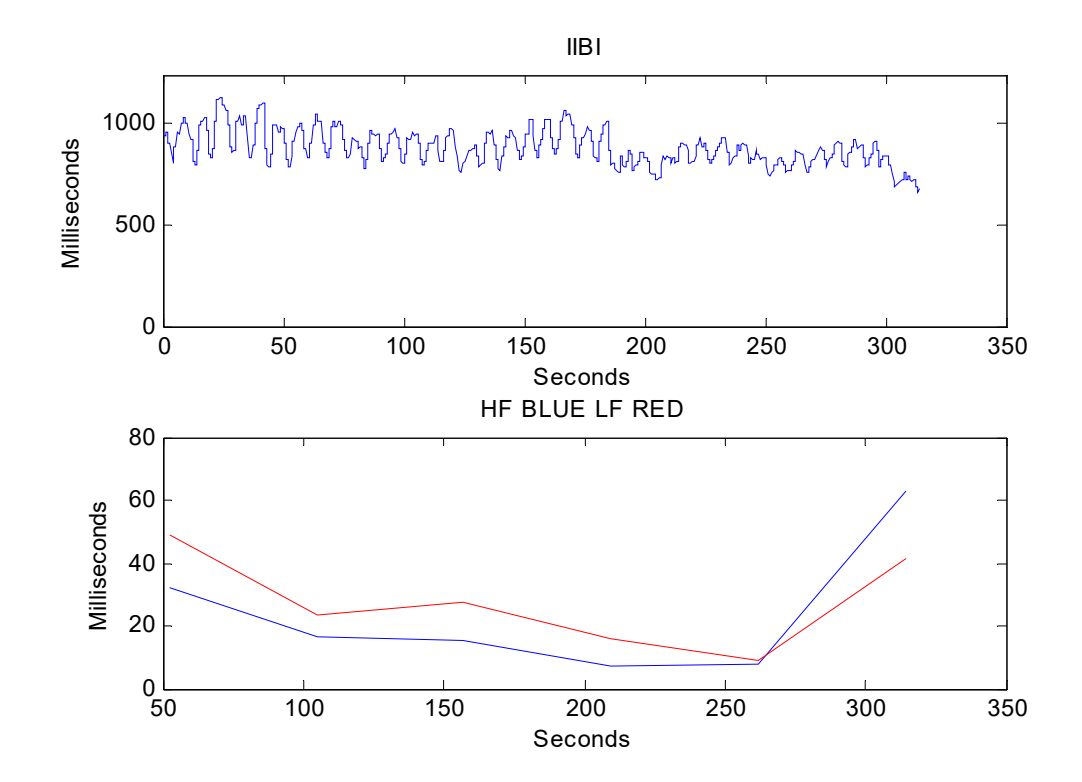

BME 333 Biomedical Signals and Systems - J.Schesser